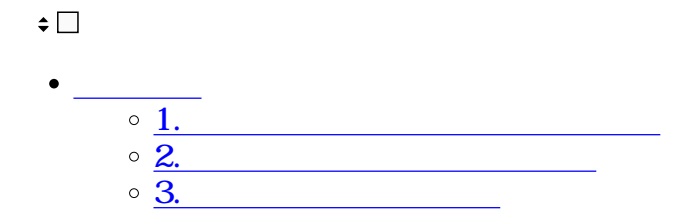

PDF

**1プレビュー画面よりダウンロード**

 $1.$ 

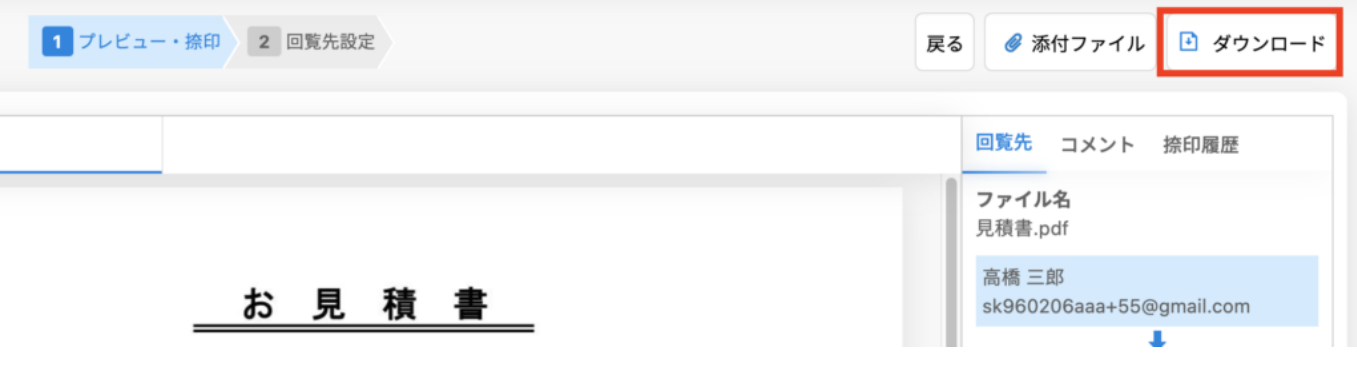

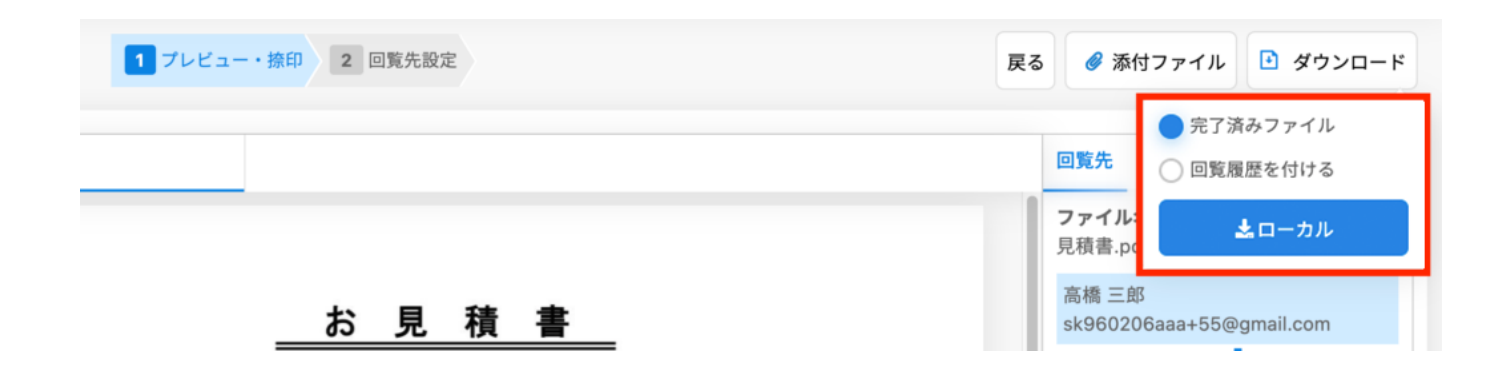

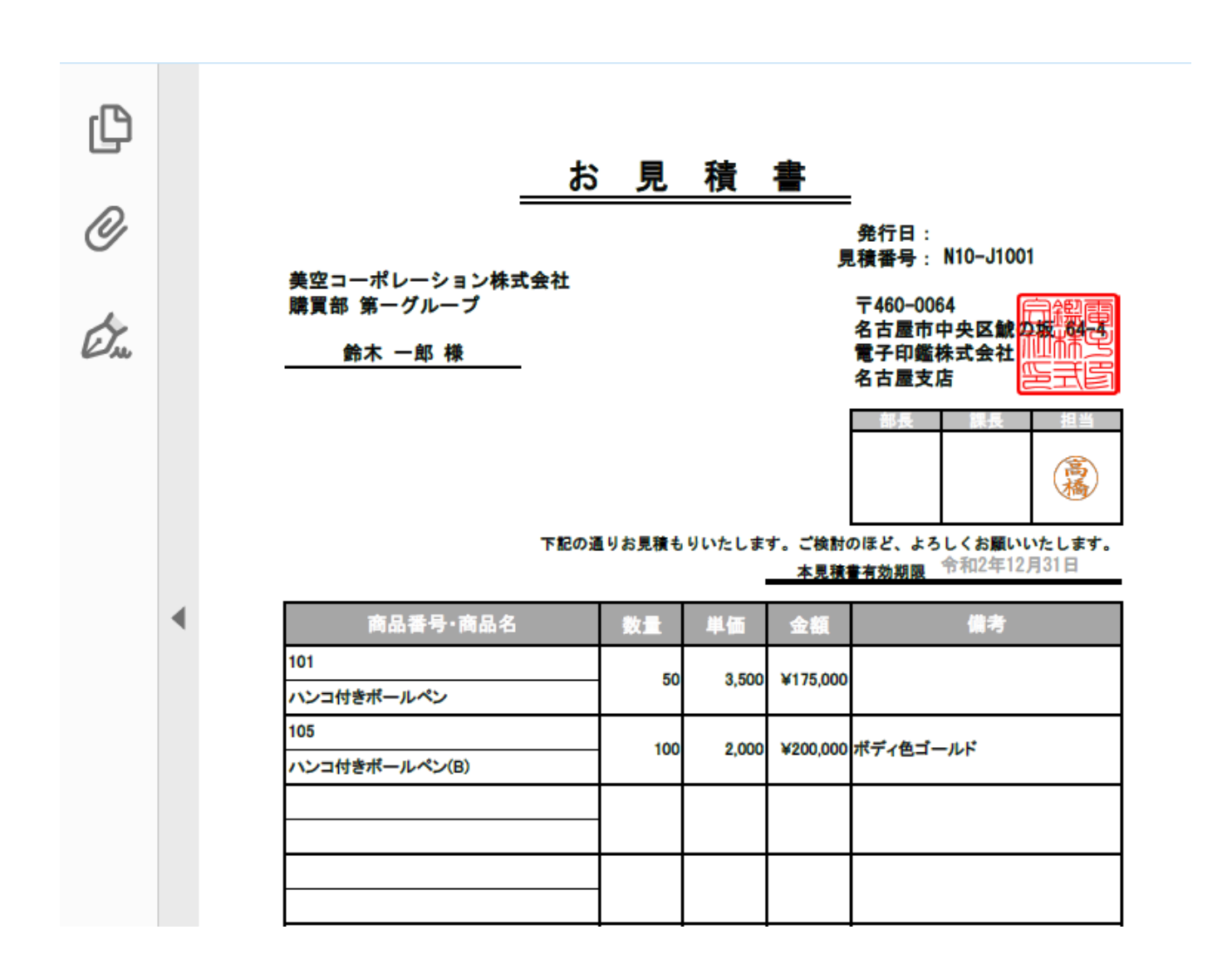

 $[$   $]$ 

## 文書情報

O<br>O<br>On

 $\blacktriangleleft$ 

ファイル名 見積書.pdf

作成日

2020/12/08 10:59:40 最終更新 2020/12/08 11:57:04

回覧状況 回覧完了

#### 回覧先

・高橋 三郎 user03sample.dstmp@gmail.com

・佐藤 一郎 user01sample.dstmp@gmail.com

## 承認履歴情報

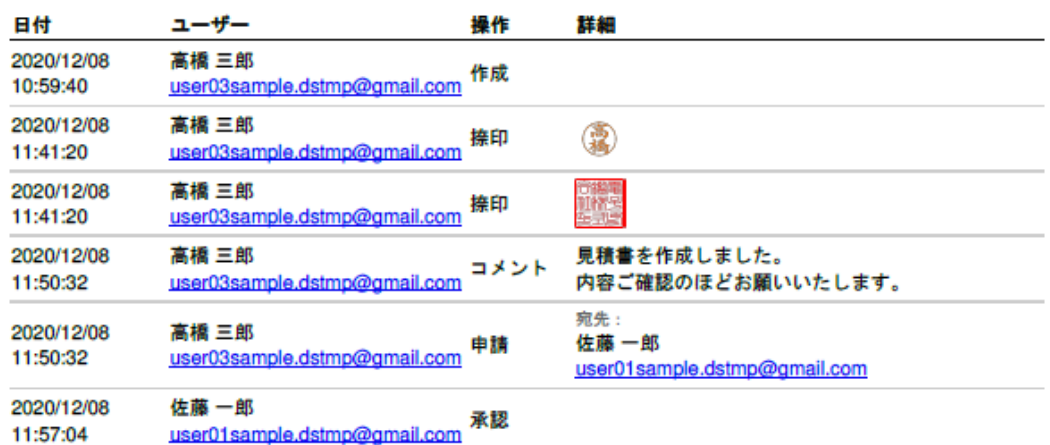

#### テキスト追加履歴

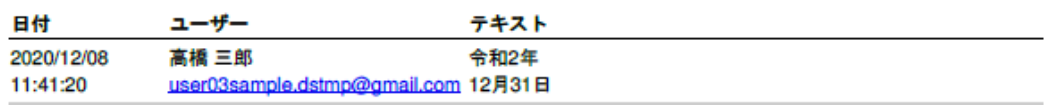

2

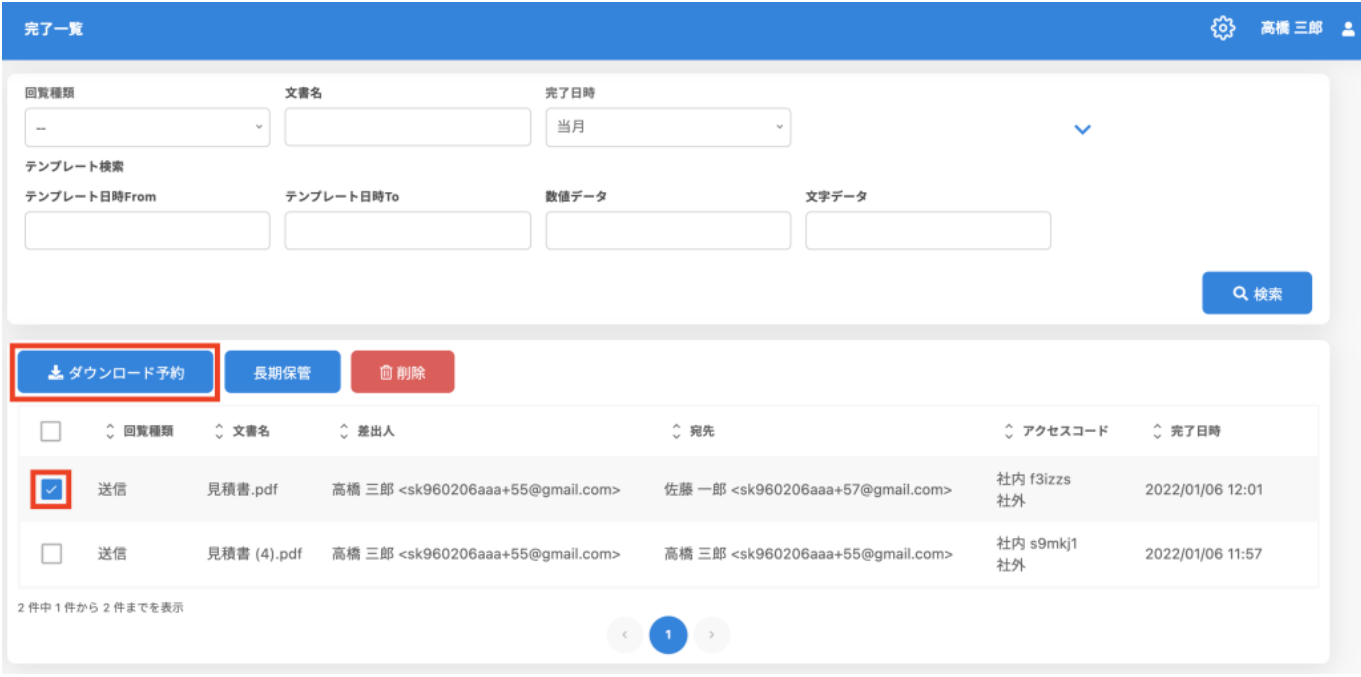

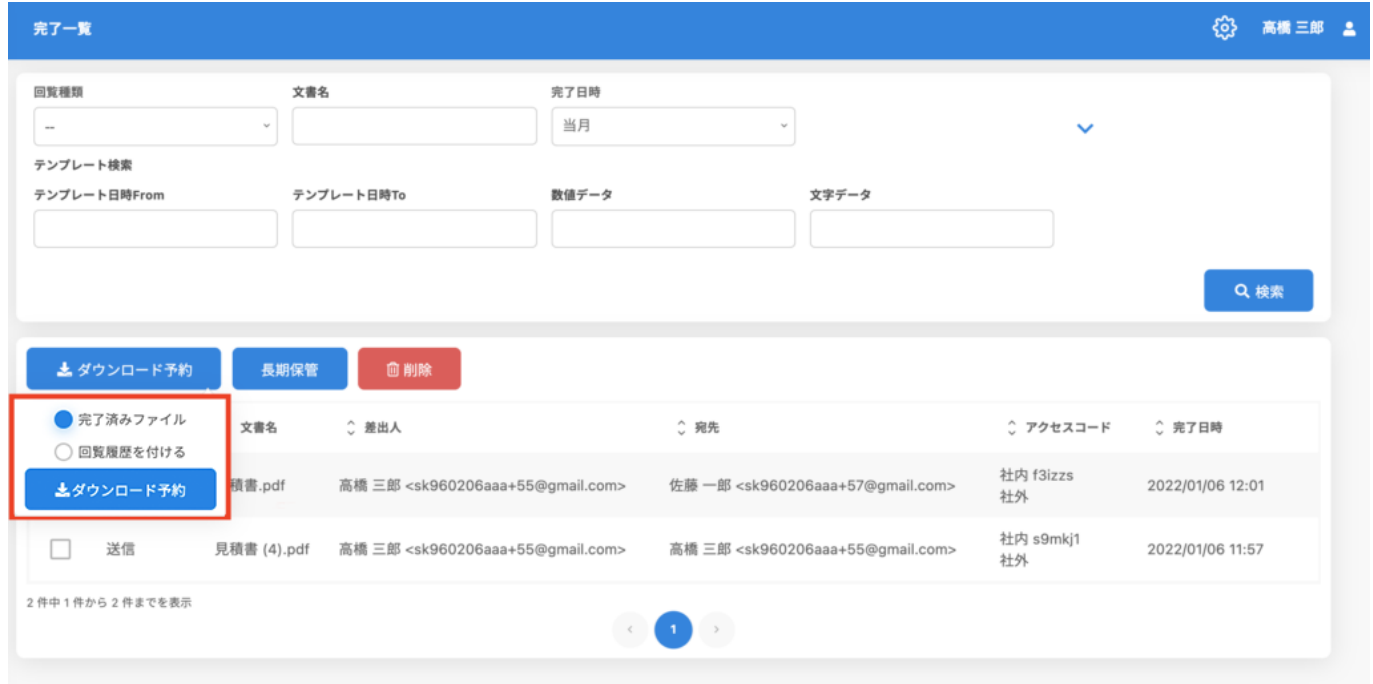

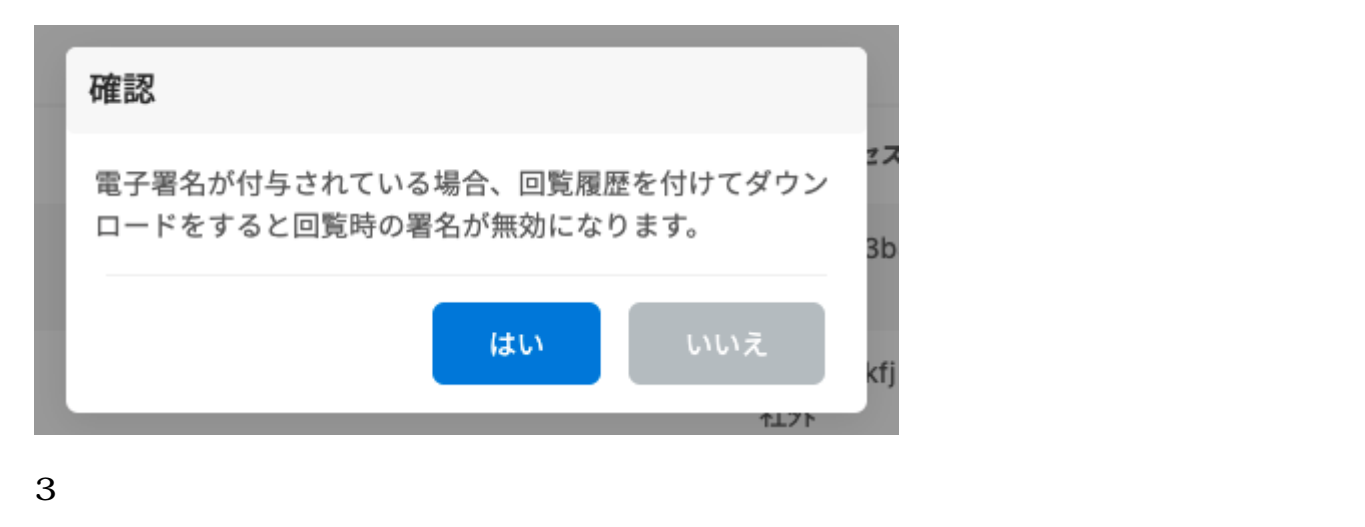

 $\frac{1}{1}$  1 ※選択した文書が複数ある場合、拡張子はzipとなります。

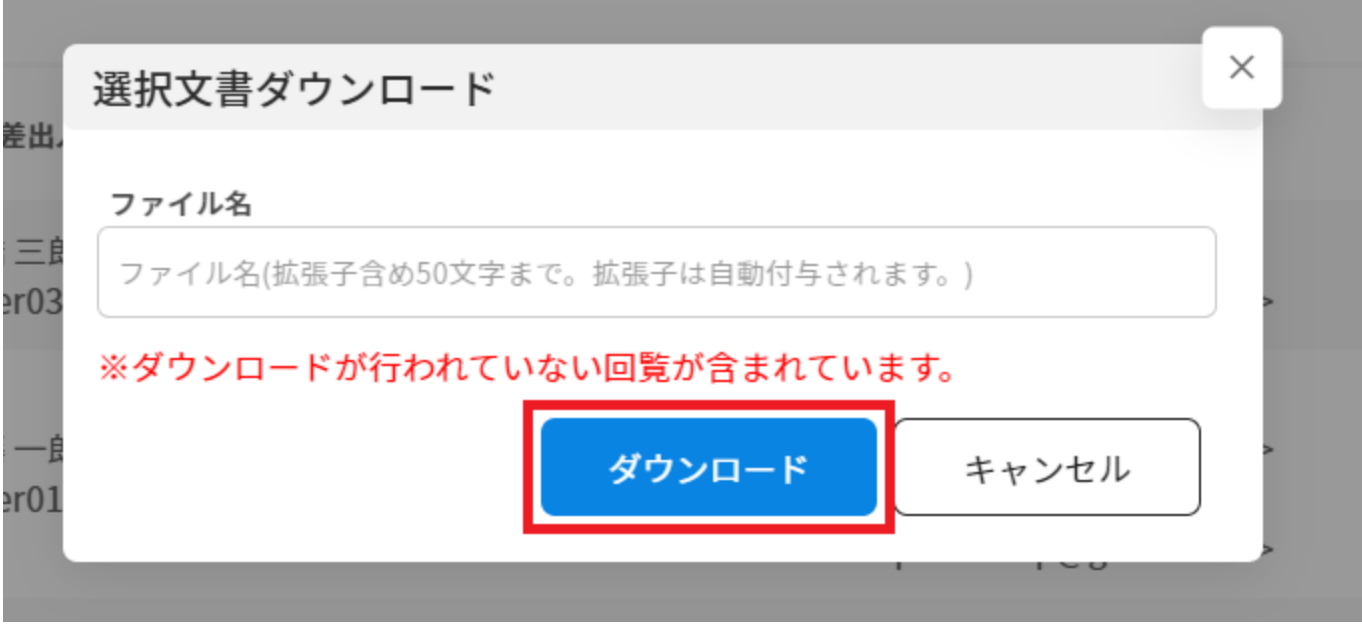

 $4\,$ 

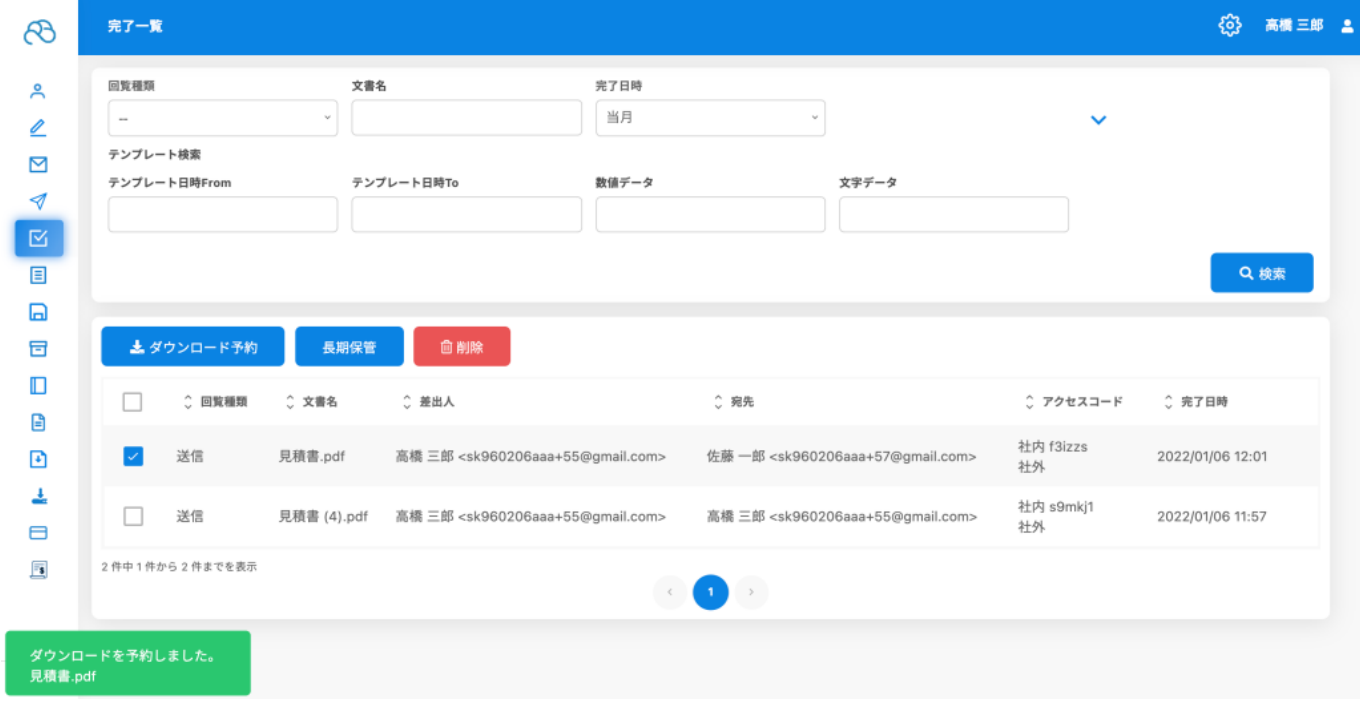

 $\bar{\rm I}=-1$ 

**3捺印プロパティの確認**

1. PDF AdobeReader

#### A 見積書 (1).pdf - Adobe Acrobat Reader DC (32-bit)

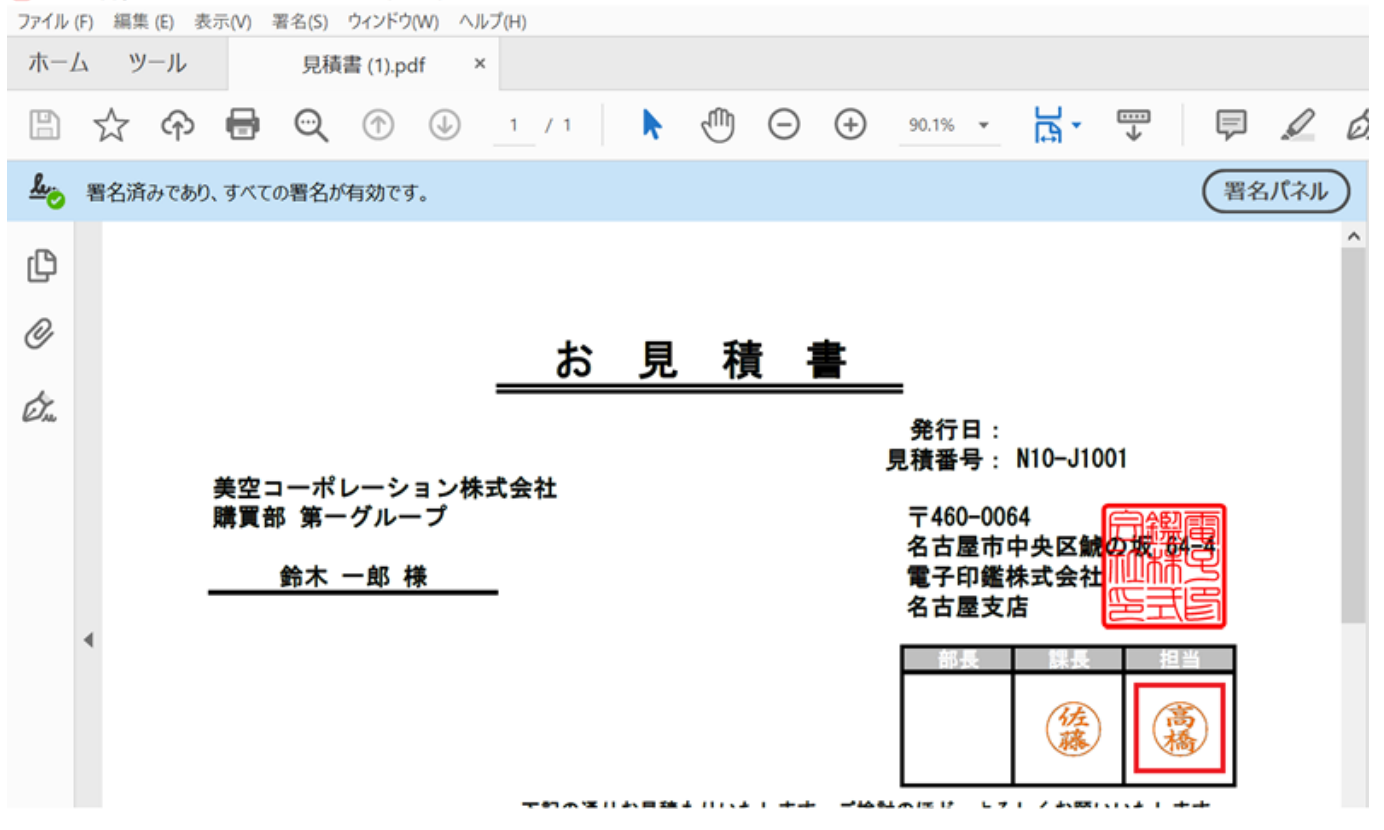

## 捺印プロパティ

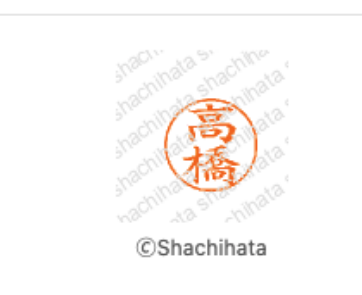

Shachihata Cloud

印鑑シリアル 0100t^VDLDDHLFDJ メールアドレス sk960206aaa+55@gmail.com 捺印日時 2022-03-29 11:33:13 ファイル名 見積書.pdf タイムスタンプ発行日時 2022-03-29 11:34:10

この印影は、Shachihata Cloudで捺印されました。

# 捺印プロパティ Shachihata Cloud මි メールアドレス sk960206aaa+55@gmail.com 捺印日時 2022-03-29 11:38:26 ファイル名 見積書.pdf **CShachihata** タイムスタンプ発行日時 2022-03-29 11:39:21 印鑑シリアル 1100^3LHBBFDBBFF この印影は、Shachihata Cloudで捺印されました。  $[$   $]$

 $\mathbb{R}^2 \times \mathbb{R}^2 \times \mathbb{R}^2 \times \mathbb{R}^2$ 

 $\sim$